# FINDING LEVERAGE GROUPS\*

David E. Coleman

# Working Paper 195

National Bureau of Economic Research, Inc. 575 Technology Square Cambridge, Massachusetts 02139

August 1977

**This work was supported by the National Science** Foundation under Grant MCS76-11989 to the NBER Computer Research Center.

## Abstract

A brief discussion of recent methods using the Hat Matrix for identifying leverage points, and clustering techniques for finding groups of data points is presented. The problem of identifying leverage groups is addressed, and a heuristic algorithm for identifying both leverage points and leverage groups is proposed. Semi-portable FORTRAN code implementing the algorithm, a sample terminal session, and a discussion of the terminal session are included.

## Acknowledgements

The author, especially, would like to thank Steve Peters for many helpful discussions, a useful derivation, and for running the software on a 506 by 13 matrix. Virginia KLema, Roy Welsch, Ed Kuh, and Sally Coleman also provided useful insight. Sandra Moriarty gave extensive technical assistance.

Key Words and Phrases: leverage, outliers, least squares, cluster analysis, data analysis, hat matrix, mathematical software. CR Categories 5.14 and 5.5.

# Table of Contents

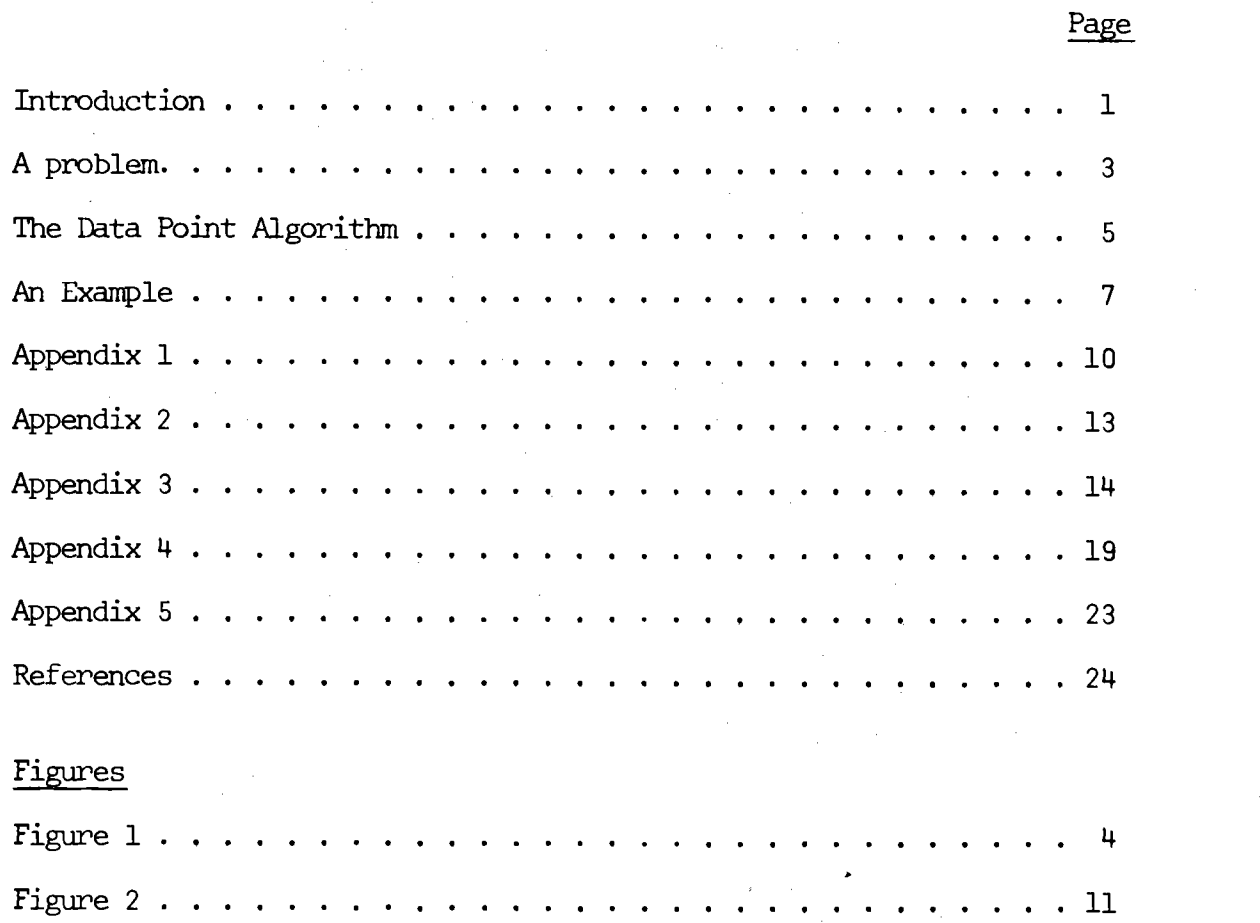

Fie 3 <sup>11</sup>

 $\hat{\mathcal{L}}$ 

 $\mathcal{L}_{\mathcal{A}}$ 

### Introduction

Of primary concern in regression (least squares),  $y = X\beta + \epsilon$ , is that the X matrix be non-singular and well-conditioned. A secondary concern, sometimes neglected, is the distribution of data (sample) points (rows of X) over the space spanned by the columns of non-singular <sup>X</sup> Although it is desirable, and frequently assumed to be true that the data is normally distributed (in each column), this often is not the case. Two issues then arise, the presence of leverage points, and the presence of clusters (groups) of points.

Conceptually, a leverage point is far away (in some sense) from other points and their centroid; it is an outlier in X. If p (for X, <sup>n</sup> by p) is larger than, say, 3 it is hard to spot leverage points by eye or scatter plot because the hyper-parallelopiped representing the observation space has  $2^P$  vertices. Furthermore, leverage is a relative property involving n(n-l)/2 interpoint relationships. What is needed is a metric under which each data point can be assigned a number indicating its leverage.

Hoaglin and Welsch [5] present the use of the so called "Hat Matrix", H, to examine the distribution of data points. In particular, they use the diagonal elements,  $h_i$ , of H as indicators of leverage, as is motivated by the derivation of H: Letting  $X^T$  stand for the transpose of  $X$ ,  $(X^T X)^{-1}$ stand for the matrix inverse of  $X^T X$ ,  $\hat{\beta}$  stand for the computed approximation to  $\beta$ , and  $\gamma$  stand for the fit realized at the least squares solution Xß we have

 $X^{T}X\beta = X^{T}Y, \quad \hat{\beta} = (X^{T}X)^{-1}X^{T}Y, \quad X\hat{\beta} = Y = X(X^{T}X)^{-1}X^{T}Y.$ 

If we set  $H = X(X^T X)^{-1}X^T$  we have  $\hat{y} = Hy$ ; H "puts the hat" on y. The leverage of the i<sup>th</sup> row of X,  $X_i$ , is seen in the influence of  $y_i$  on the fit  $y_i$ , through  $h_i$ . Since H is a symmetric, idempotent matrix (a projection matrix), the  $h_i$  lie between 0 and 1. In their recent paper, Welsch and Kuh [8] develop the use of the  $h_i$  and related regression statistics. They define a cutoff level of  $2p/n$  (for  $n > 2p$ ) above which an  $h_i$  is considered significant and row i is called a leverage point." Andrews and Pregibon [1] have developed another technique in which points with large  $h_i$ 's are considered leverage points, and minors of  $x^Tx$ are computed in order to identify groups of leverage points (leverage groups).

The problem of identifying clusters, or groups, has been approached in many ways. As in the leverage point problem, nonhierarchical cluster In many ways. As in the leverage point problem, nonhierarchical cluster<br>with analysis is multidimensional in nature, and seeks to reduce  $0(n^2)$ <br>interpoint relationships to n relationships, where each point is assign analysis is multidimensional in nature, and seeks to reduce  $0(n^2)$ interpoint relationships to n relationships, where each point is assigned to a cluster on the basis of some specified criterion, often involving Euclidean distance. Kendall and Stuart [4] give a heuristic procedure using ranking which is moderately successful in partitioning data into groups. Gnanadesikan [3], in his chapter, "Multidimensional Classification and Clustering," and Oliver [6] in his software documentation on Cluster Analysis routines describe a number of different clustering criteria and clustering procedures, but the complexity of the problem constrains the algorithm to be molded by its context. Since we are interested only in leverage groups, we will want to use criteria peculiar to assessing leverage.

\*See Appendices 1 and 2,

\*\*<br>See Gnanadesikan [3].

—2—

### A Problem

As discussed by Welsch and Kuh [8], the  $h_i$  effectively reveal individual leverage points, but may not reveal those leverage points that geometrically form a group (are in close geometric proximity to one another). Proximity to other data reduces the individual leverage, hence the  $h_i$ , of any given point.

A simple example mekes this clear. Consider X which consists of a cloud of 20 points centered at the origin, uniformly randomly distributed within a 5-space hypercube of side length 4, plus a point at (10, 10, 10, 10, 10). The latter point has  $h_{21}$  of about . 951, close to the maximum value of 1. When a  $22<sup>nd</sup>$  point is added nearby, at (10.1, 10.1, 10.1, 10.1, 10.1) we find that  $h_{21}$  and  $h_{22}$  are about .483 and .492. A 23<sup>rd</sup> point at (10.2, 10.2, 10.2, 10.2, 10.2) yields  $h_{21}$ ,  $h_{22}$ , and  $h_{23}$  of .321, 328, and .334. These  $h_j$  contrast to others corresponding to points within the cloud, which are as high as .340, .425, .469, and 482.

Sequential row deletion is unreliable because it is hard to determine what constitutes a group, and a group could collectively have high leverage, while the  $h_i$  of its members might be moderate. sequential procedure proposed by Andrews and Pregibon El] can also encounter difficulties for the same reasons. Welsch and Kuh [8] mention the possibility of identifying groups through the correlation matrix of the residuals, but as they note, this requires the computation of the  $n(n-1)/2$  elements,  $h_{\dot{1}\dot{1}}$ , which requires either considerably more storage or an  $0(n^2p^2)$ -operations algorithm, If groups can be identified, we might prefer to replace row deletion with the substitution of a group by the mean (or some other summary measure) of its members, This way, crucial or expensive data is not lost, and the  $h_i$  convey more information. Welsch and Kuh [8] discuss other possible remedies.

—3—

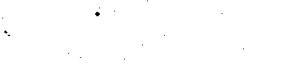

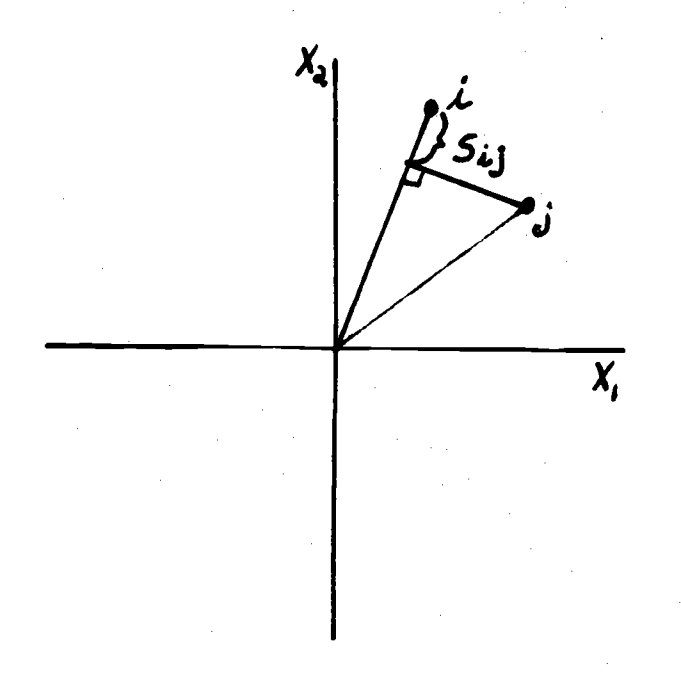

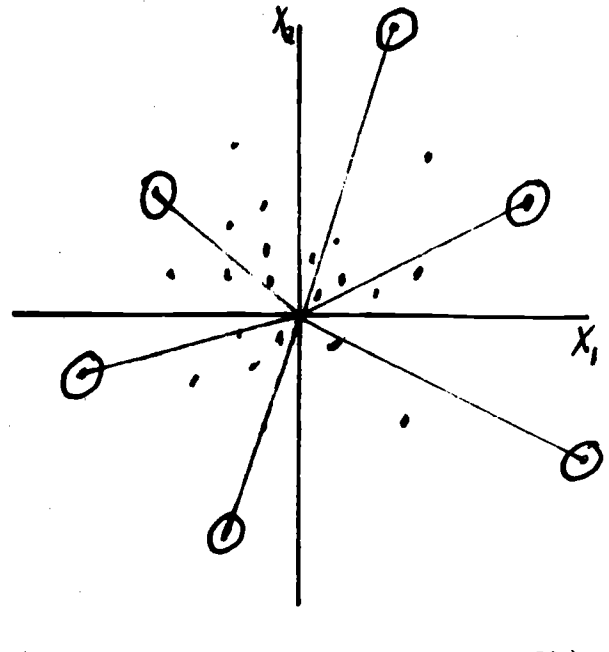

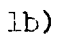

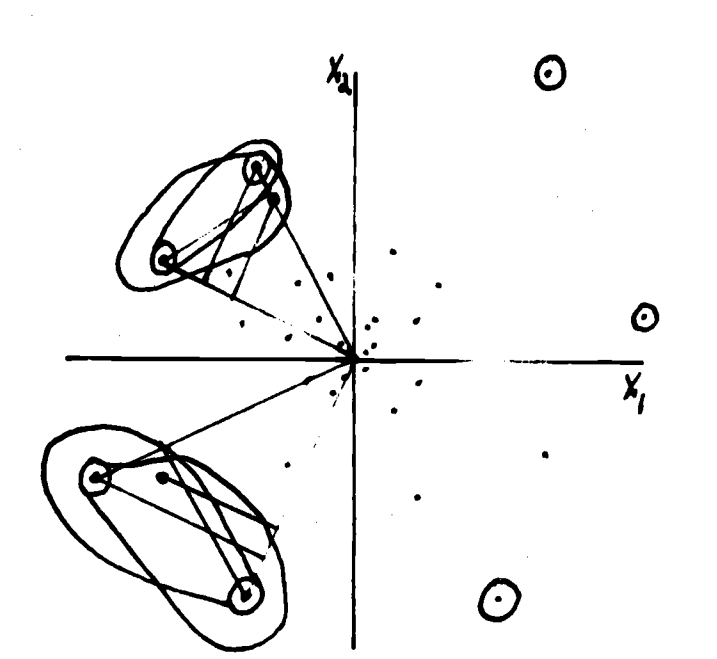

Figure 1

- la) Measuring the parallel<br>distance of point j from point i .
- $1<sub>b</sub>$ Finding outdistancers.
- Finding leverage groups<br>headed by outdistancers.  $lc)$

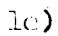

 $la)$ 

The above comprises the motivation for a heuristic algorithm which can be used to help identify leverage points and leverage groups. The "Data Point Algorithm" (DPA) is  $0(n^2p)$  operations, and requires little extra storage beyond that of the X matrix, and thus is comparable in cost to obtaining the  $h_i$ 's, and less expensive than obtaining the  $h_{i,j}$ 's or  $R_{i,j}^{(k)}$ 's proposed by Andrews and Pregibon [1]:

# Data Point Algorithm

- 1. Given X, n by p with all constant columns deleted.
- 2. Center the data;  $X \leftarrow \overline{X}$ , where the rows of  $\overline{X}$  are identically the column means of X. (The origin is now the centroid).
- 3. Normalize each column by dividing by its  $\ell_{\infty}$  norm.<sup>\*</sup> times 2(p<sup>1/2</sup>) (The main diagonal of the observation space hypercube is now of length 1).
- 4. Compute and store the  $\ell_2$  norm\*\* of each point (row).
- 5. Compute for each point the "normal" distance to all other points, that is, distance parallel to its normal vector, (see Figure la). Tally those points further out in the normal direction (those with negative parallel distances). Sum the (scaled) inverses of these distances for each point, to obtain a measure of local density.
- 6.. Single out those points with outdistance (further out) tallies of 0, particularly those that have large  $\ell_2$  norms (relative to the others, and to the maximum, 0.5). We call these points "outdistancers" (see Figure ib).

Given vector  $x = (x_1, x_2, ..., x_n)^T$ , the  $l_{\infty}$  norm of x,  $||x||_{\infty} = \max_{1 \le i \le n} |x_i|$ Given vector  $\mathbf{x} = (\mathbf{x}_1, \mathbf{x}_2, \ldots, \mathbf{x}_n)^T$ , the  $\mathbf{\ell}_2$  norm of  $\mathbf{x}, \, ||\mathbf{x}||_2 = (\frac{\mathbf{r}}{i^2} \mathbf{x}_1^2)^{1/2}$ 

 $T_{\rm{eq}}$ <sup>1/2</sup>

 $(x \times)$ 

—5—

- 7. Each outdistancer is a leverage point, or the point furthest out in a leverage group. A relatively low "density" value means a point is isolated, a high value indicates the proximity (in the normal direction) of other points.
- 8. Get a sorted listing (possibly via Tukey [7], and Hoaglin and Wasserman's "Stem-and-Leaf" display) of all points and their normal distance to each outdistancer. Establish a cutoff level for normal distances, below which points form a leverage group "headed" by the outdistancer (see Figure lc).

A listing of a semi-portable interactive driver, DPA FORTRAN, and the initialization routine, MATRIX FORTRAN, which implement the DPA algorithm can be found in Appendix 3.

By centering and normalizing the data, norms and distances can be compared. The further out a given point is from the origin (the centroid) and the fewer points are further out  $-$  the more leverage it exerts. The point furthest out in any normal direction exerts the nost leverage in that direction. Any such point may be isolated, part of a tight group, or anywhere on the continuum in-between. Again, we emphasize that the group-inclusion function imposes a discrete, binary set of relationships on a complex, continuous configuration, so there always is some arbitrariness and simplification. For our purposes, we would seem to reduce complexity by measuring distances only in the normal directions (perpendicular distances are not used), but we increase complexity because normal distances are nonsymmetric,  $d_1Rd_2 \leftrightarrow d_2$  Rd<sub>1</sub>, unlike Euclidean distances. Thus leverage groups are "headed" by outdistancing leverage points. An example makes the above discussion clearer.

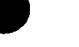

#### An Example

We return to the example discussed above,  $X$  comprised of twenty points in a cloud about the origin and three points around (10, 10, 10, 10, 10). Appendix  $4$  contains the terminal session with DPA FORTRAN, to which the reader should refer. \*

—7—

DPA FORTRAN carries out steps  $1) - 5$ ) of the Data Point Algorithm. Examining the OUTDIS column, we see that points 8, 10, 17, 18, and 23 are outdistancers. Point 23 especially catches our eye because its norm is listed as .5, the highest possible value. We now proceed to sequentially examine the 5 points singled out by step 6), using the Stem-and-Leaf display (SLD) [7]. The SLD for point 8 is done in units of  $10^{-2}$ , first of all indicating that all but the three points isolated at the bottom of the display are relatively close to point <sup>8</sup> (.01 is small relative to .5). Nonetheless, the SLD does show a well defined break in distances, at about .04. DPA identifies points 17 and 19 to be part of the indicated group. We adopt a convenient notation for leverage groups: (norm, cutoff value, cutoff separation, outdistancer: other points in group), so we list the first leverage group identified as (.134, .04, .02, 8: 17, 19). The norm indicates the extent of leverage, (low in this case). The cutoff distance indicates the approximate minimum normal-distance radius used to define (contain) the group, (small, in this case). The cutoff separation indicates the extent to which the group is isolated from the other points (also small, in this case). Lastly, the header (outdistancer) of the group, and the group members are listed.

Execution was on an IBM VM370/158 computer, FORTRAN H(OPT(2)) compiler.

Ontinuing with the example, DPA finds (.112, .01, .02, 10:17, 18) which means that two weak leverage groups overlap at point 17,  $(.147, -, -, 17:-)$ which has no well-defined cutoff value, and  $(.114, .01, .03, 18:10)$ . DPA clearly identifies the leverage group near (10, 10, 10, 10, 10) in this contrived example: (.500, .02, .38, 23:21, 22).

Turning to some "real" data, the example considered by Welsch and Kuh [8] taken from an econometric study of life-cycle savings rates) serves as a good case for comparison of the use of the  $h_i$ , and the Data Point Algorithm. The  $h_i$  identify points 49, 44, 23, and 21 to be leverage points (in order of decreasing  $h_1$ ) and 37, 6, 47, 14, and 39 to be "contenders". DPA FORTRAN indicates that of 49, 44, 23, and 21, only 49 is an outdistancer; 44 is outdistanced by 39, 23 by 28, and 21 by 2, 3, 14, 25, 34, 40 and 43. No clear leverage groups are indicated; 18, 37, 39, and 49 are all outdistancers, but SLD's reveal no significant breaks in the sorted normal distances, The design of DPA FORTRAN allows the user to identify "secondary" leverage groups those headed by a point outdistanced by only a few other points. We call such points "k-outdistancers" where k is the number of outdistancing points. DPA FORTRAN lists as 1-outdistancers points 14, 23, 25, 43, 44, and 50. By defining a new generalized data structure for leverage groups headed by k-outdistancers: (norm, cutoff value, cutoff separation, k-outdistancer : (outdistancing points), other points in group) we can conveniently display the fact that point 25 has a norm of .311, is a l-outdistancer (outdistanced by point 39) and with cutoff value of .05 and cutoff separation of .03 it heads a group containing points 2, 3, 11, 14, 15, 40, and 43:

(.311, .05, .03, 25:(39), 2, 3, 11, 114, 15, 40, 43).

See Appendix 5.

 $-8-$ 

We also have

 $(.320, .05, .03, .43:(39), 2, 3, 11, 14, 25, .40).$ 

The other 1-outdistancers are uninteresting.

In conclusion, DPA FORTRAN shows points 39, 49, 18, and 37 (in order of decreasing norm) to be outdistancers, each with a roughly uniformly distributed set of neighbors in the direction towards the origin (centroid). Loosely speaking, points 25 and '43 head up a leverage group outdistanced only by point 39, and containing points 2, 3, 11, 14, and 40. This set of data does not appear to contain any remarkable features in the way of leverage points or groups.

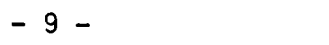

# Appendix 1

#### X and Augmented X

An issue in the leverage point (group) problem is whether to search for leverage points in X, or in X augmented by the right-hand side; y: X|y. The appeal of using  $X|y$  is that it contains all input data, and a leverage measure, such as  $h_i^*$  (the diagonal of the hat matrix for  $X|y$ ) can be computed for each point  $X_i|y_i$ . The crucial disadvantage of using X|y is that such a measure as  $h_i^*$  can blur what are two distinct cases: leverage points in X, and outliers in y. A leverage point in  $X$ ,  $X$ <sub>j</sub>, is a point that (because of its position relative to other points in X) has considerable influence on the fit, regardless of the value  $y_i$ . An outlier in X|y is a point, X<sub>i</sub>|y<sub>i</sub>, with a y<sub>j</sub> significantly deviant from the fit at  $X_i$  obtained by fitting with all but point j.

Some indication of the distinction between these two cases in evident in the relation:  $h_i^* = h_i + r_i^2 / SSR^+$ , where SSR is the Sum of the Squared Residuals. The  $h_i^*$  measure leverage in X|y space. The  $h_i$  measure leverage in X space. The  $r_i^2$ /SSR depend upon X and y, but for  $moderate$   $h_i$  they can provide an indication of outliers in y.

Two examples contrast the use of the  $h_i^*$ , and the  $h_i$  and  $r_i^2$ /SSR. First, consider the data, in  $(x,y)$  pairs:  $(1, .5), (2, 1), (3, 1.5), (.5, 1),$ (1, 2), (1.5, 3), and (2.'49, 3.5) (see Figure 2). Point 7 is clearly an outlier in X|y though not a leverage point in X. We find  $h^*$  = .609, higher than any other  $h_i$  by .031, so  $h_j^*$  reveals the isolation of point 7 in X/y space. This contrasts to  $h_7$  = .419, less than  $h_3$  = .424, and  $r_7^2/SSR$  = .190, less than  $r_6^2$ /SSR = .300, revealing that point 7 is second in leverage in X, and second in the list of outliers in y (though  $h_{7}$  is large enough to cause

<sup>+</sup>The author is indebted to Steve Peters for deriving this important relationship.

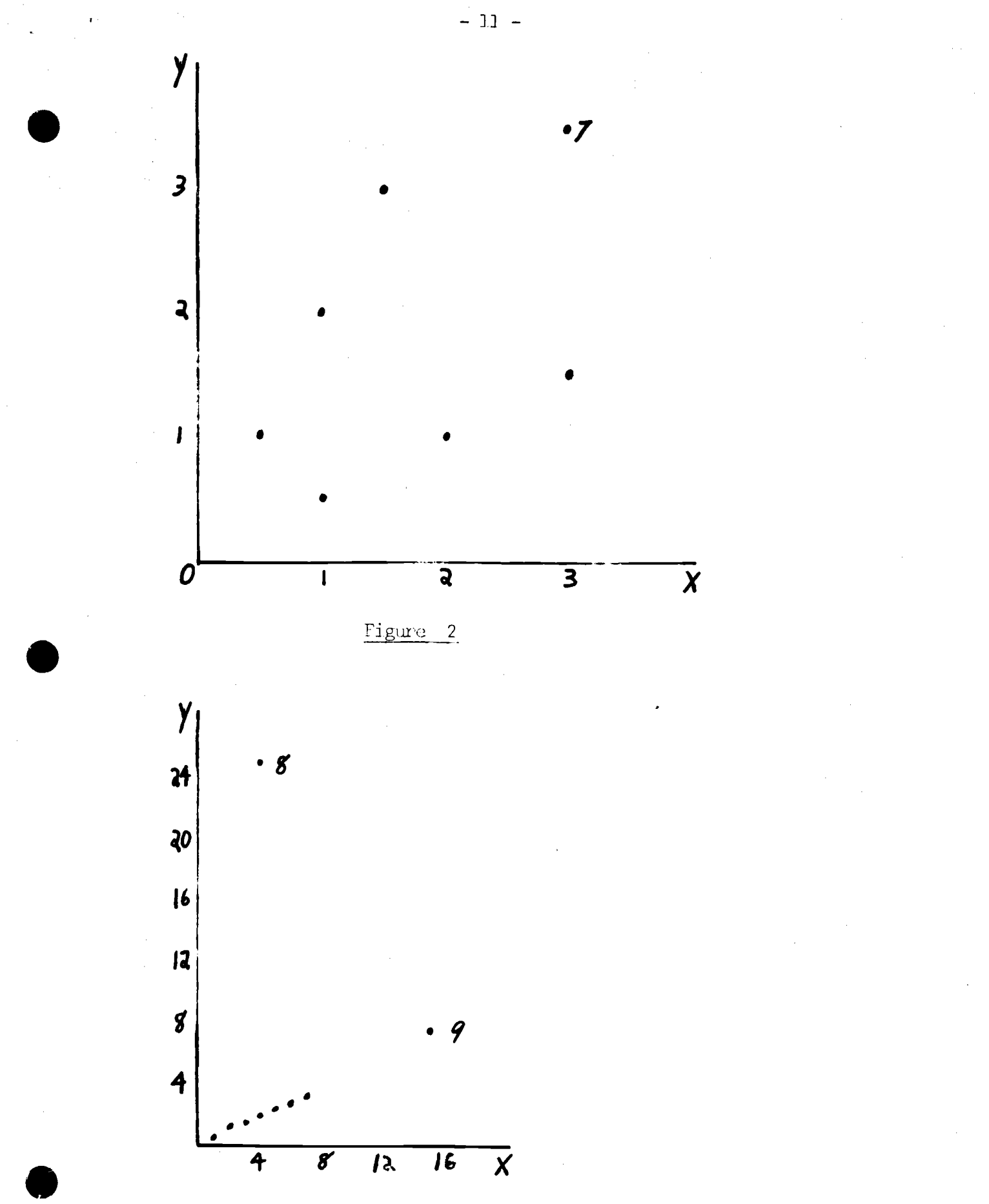

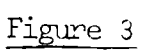

us to perhaps consider  $r_{7}^{2}/SSR$  more significant<sup>+</sup>).

As a second example, consider the data: (i,  $(i/2) + \varepsilon_i$ ) for  $i = 1, 2,...,7$ and  $\epsilon_i$  is a random variable of uniform distribution in the interval (0, .1); plus the points (4, 25) and (15, 7.5) (see Figure 3). Points 8 and 9 are both outliers in  $X|y$ , but point 8 is an outlier in y, not X, and point 9 is a leverage point in X, not an outlier in y. We find  $h_{\beta}^*$  = .999989 and  $h_{g}^{*}$  = .817, followed by  $h_{1}^{*}$  = .268, so the  $h_{i}^{*}$  distinguish points 8 and 9 from the other points, but not from each other. However,  $h_g = .122$ ,  $h_q$  = .816,  $r_g^2$ /SSR = .878, and  $r_g^2$ /SSR = .001. Clearly,the  $h_i$  and  $r_i^2$ /SSR distinguish the leverage point in X from the outlier in y.

The above serves as motivation to search for leverage points (or nore generally, leverage groups) strictly in the X matrix, using the scaled residuals to identify outliers in y. If hat matrix diagonals are being used to identify leverage points, this approach has the added advantage that the  $h_i$ , unlike the  $h_i^*$ , are directly computable from the QR decomposition of X - which can be used to solve  $X^Tx = X^Tg$ .

See Welsch nd Kuh [8] for the possibly more useful statistic , the studentized residual,  $r_i^* = r_i/(s_{(i)} (1-h_i)^{1/2})$ , where  $s_{(i)}$  is the estimated error variance for the "not  $i''$  fit."

# Appendix 2

<sup>H</sup> is most reliably computed via the QR decomposition of X [2], which uses Householder transformations (forming orthogonal  $Q$ ) to reduce X to upper-triangular R. QR decomposition by Householder transformations, with column pivoting, is more stable than Gram-Schmidt orthogonalization, and yeilds a more nearly orthogonal Q than Modified Gram-Schimidt in the event of rank degeneracy.

To compute H, we have  $H = X(X^{T}X)^{-1}X^{T}$ , X = QR. Therefore, H = QR(R<sup>T</sup>Q<sup>T</sup>QR)<sup>-1</sup> R<sup>T</sup>Q<sup>T</sup> = QQ<sup>T</sup> (Q is m by n here). The QR decomposition routine used need not store Q explicitly, storing instead the u's which define the Householder transformations,  $I$ -uu (the u's can be stored in a lower triangular matrix). Each  $h_i$  is computed by applying the Householder transformations to a vector representing the i<sup>th</sup> column of  $I_n$ , then setting  $h_i$  to the dot product of the vector (the first p elements) with itself. The  $h_{ij}$  are more cheaply computed (at the price of extra storage) by forming <sup>Q</sup> explicitly.

Appendix 3

#### **DFA** FORTRAN

 $\hat{\mathcal{L}}$ 

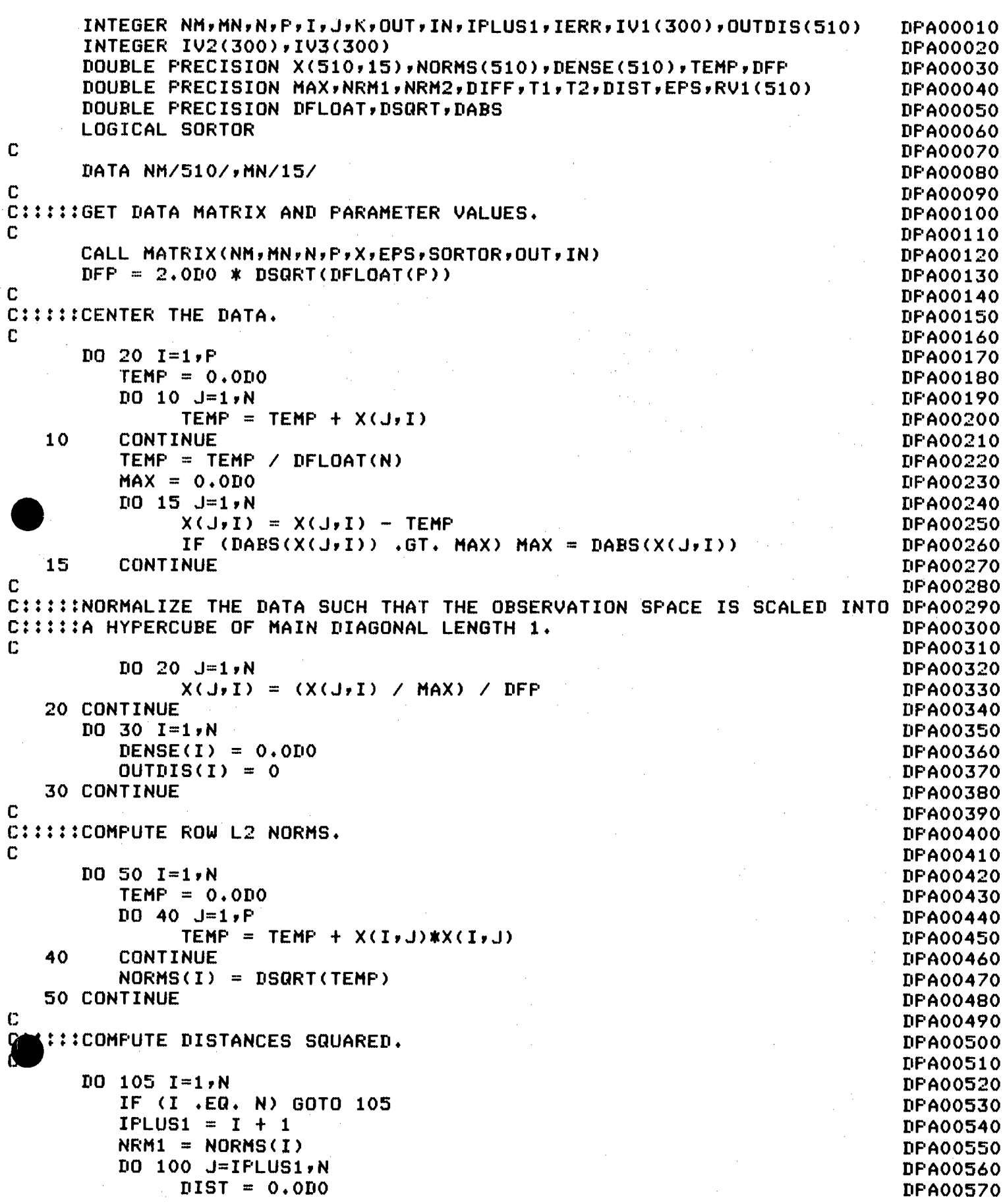

```
DO 70 K=1, P
                                                                             DPA00580
                     DIFF = X(I,K) - X(J,K)DPA00590
                     DIST = DIST + DIFF*DIFFIPA00600
    70
               CONTINUE
                                                                             DPA00610
                                                                             DPA00620
   ::::COMPUTE NORMAL (PARALLEL) DISTANCES.
                                                                             DPA00630
 C
                                                                             DPA00640
    75
               NRM2 = NORMS(J)DPA00650
               T1 = (DIST + NRM1*NRM1 - NRM2*NRM2) / (2.0DO*NRM1)DFA00660
               T2 = (DIST + NRM2*NRM2 - NRM1*NRM1) / (2.0D0*NRM2)DPA00670
               DENSE(I) = DENSE(I) + 1.0D0 / (EPS + DABS(T1))
                                                                             DPA00680
               DENSE(J) = DENSE(J) + 1.0D0 / (EPS + DABS(T2))
                                                                             DPA00690
C
                                                                             DPA00700
C:::::TALLY OUTDISTANCING POINTS.
                                                                             DPA00710
C
                                                                             DPA00720
               IF (T1 .LE. 0.0D0) OUTDIS(I) = OUTDIS(I) + 1
                                                                             DPA00730
               IF (T2 .LE. 0.0D0) OUTDIS(J) = OUTDIS(J) + 1
                                                                             DPA00740
   100
          CONTINUE
                                                                             IPA00750
   105 CONTINUE
                                                                             DPA00760
       WRITE(OUT, 1001)
                                                                             DPA00770
       DO 110 I=1,NDFA00780
          WRITE(OUT,1002) I,NORMS(I),DENSE(I),OUTDIS(I)
                                                                             DFA00790
  110 CONTINUE
                                                                             DPA00800
\mathbf CDPA00810
C:::::CHECK INDIVIDUAL FOINTS OF INTEREST.
                                                                             DPA00820
\mathbf CDPA00830
  120 URITE(OUT, 1003)
                                                                             DFA00840
C
                                                                             DPA00850
C:::::GET POINT INDEX.
                                                                             IFA00860
C
                                                                             DFA00870
       READ(IN,1004) K
                                                                             DPA00880
       IF (K*(2*N + 1 - 2*K)) 130,200,150
                                                                             DPA00890
   130 WRITE(OUT,1006) N
                                                                             DPA00900
       GO TO 120
                                                                             DPA00910
C
                                                                             DPA00920
C:::::COMPUTE DISTANCES.
                                                                             DPA00930
C
                                                                             DPA00940
  150 NRM1 = NORMS(K)DPA00950
      DENSE(K) = 0.000DFA00960
      RVI(K) = 0.010DPA00970
      DO 170 I=1, N
                                                                             DPA00980
          OUTDIS(I) = IIPA00990
          IF (I .EQ. K) GO TO 170
                                                                             IPA01000
         DIST = 0.000IFA01010
         DO 160 J=1, P
                                                                             DPA01020
               DIFF = X(K, J) - X(I, J)DFA01030
               DIST = DIST + DIFF*DIFFIPA01040
         CONTINUE
  160
                                                                             DFA01050
         NRM2 = NORMS(I)DPA01060
         T1 = (DIST + NRM1*NRM1 - NRM2*NRM2) / (2.0D0*NRM1)IPA01070
         DENSE(I) = T1DPA01080
         RVI(I) = T1IPA01090
  170 CONTINUE
                                                                             DPA01100
      IF (.NOT. SORTOR) GOTO 175
                                                                             DPA01110
\mathbf CDPA01120
C:::::SORT AND PRINT NORMAL DISTANCES TO POINT K.
                                                                             DPA01130
\mathbf CDPA01140
      CALL ISORT1(N, OUTDIS, DENSE)
                                                                             DPA01150
      WRITE(OUT, 1010)DPA01160
      D0 172 I=1,NDPA01170
         J = 0UTDIS(I)
                                                                             DPA01180
         WRITE(OUT, 1011) I, J, DENSE(J)
                                                                             DPA01190
  172 CONTINUE
                                                                             DPA01200
      GO TO 120
                                                                             DPA01210
C
                                                                             DPA01220
C:::::DO STEM & LEAF DISPLAY OF NORMAL DISTANCES TO POINT K.
                                                                            DPA01230
```
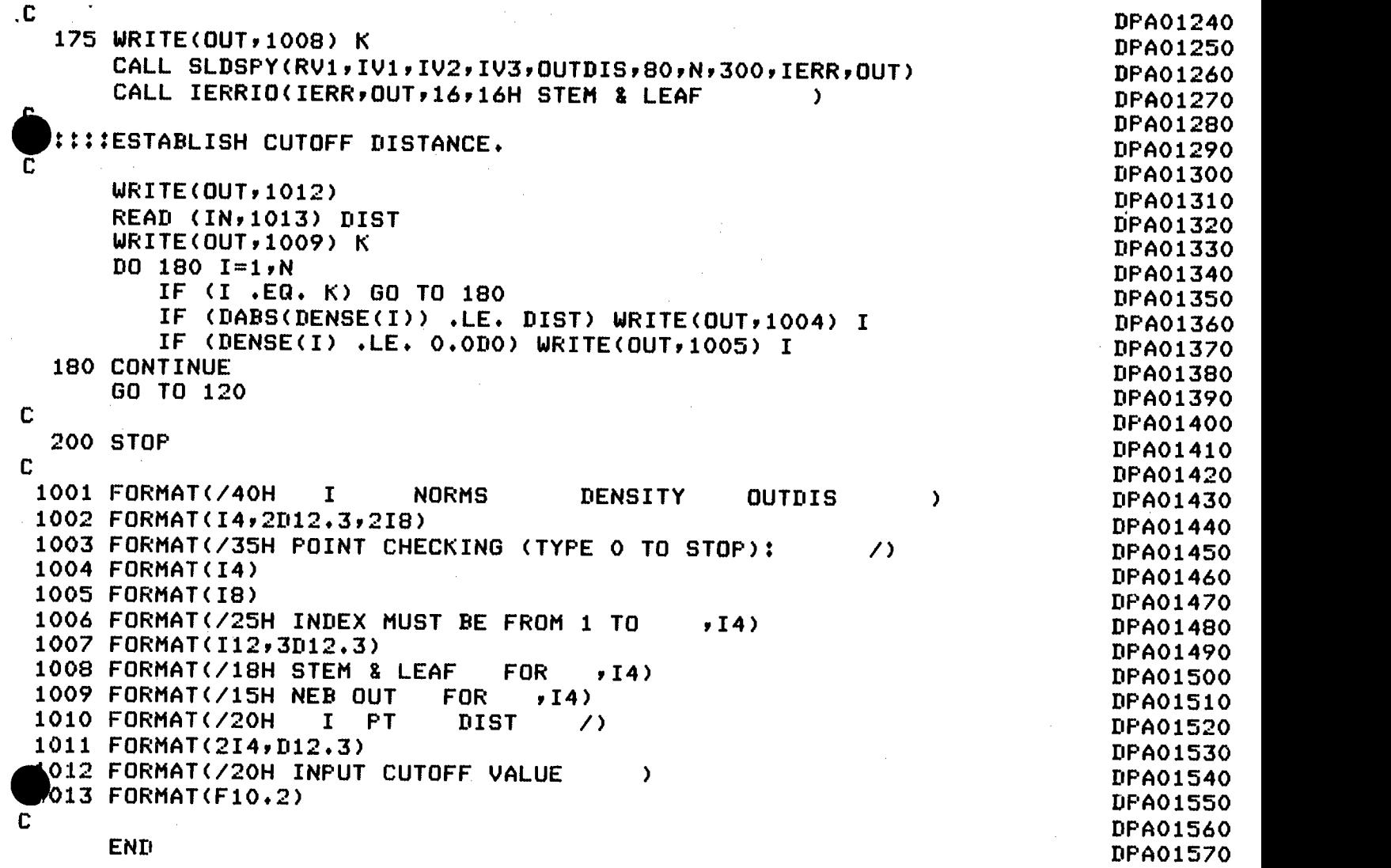

 $\label{eq:2.1} \frac{1}{\sqrt{2\pi}}\int_{0}^{\infty}\frac{1}{\sqrt{2\pi}}\left(\frac{1}{\sqrt{2\pi}}\right)^{2\alpha} \frac{1}{\sqrt{2\pi}}\int_{0}^{\infty}\frac{1}{\sqrt{2\pi}}\frac{1}{\sqrt{2\pi}}\frac{1}{\sqrt{2\pi}}\frac{1}{\sqrt{2\pi}}\frac{1}{\sqrt{2\pi}}\frac{1}{\sqrt{2\pi}}\frac{1}{\sqrt{2\pi}}\frac{1}{\sqrt{2\pi}}\frac{1}{\sqrt{2\pi}}\frac{1}{\sqrt{2\pi}}\frac{1}{\sqrt{2\pi}}\frac{$ 

SUBROUTINE MATRIX(NM, MN, N, P, X, EPS, SORTOR, OUT, IN) **MAT00010** INTEGER NM, MN, N, P, OUT, IN **MAT00020** DOUBLE PRECISION X(NM, MN), EPS **MAT00030** LOGICAL SORTOR **MAT00040**  $\mathbb{C}$ **MAT00050** C:::::PARAMETER DECRIPTION: **MAT00060**  $\mathbf C$ **MAT00070**  $\mathbf C$ ON INPUT: **MAT00080**  $\mathbf C$ **MAT00090** C NM IS THE DECLARED ROW DIMENSION OF X. **MAT00100** C **MAT00110**  $\mathbf C$ MN IS THE DECLARED COLUMN DIMENSION OF X. **MAT00120**  $\mathbf C$ **MAT00130**  $\mathbf C$ ON OUTPUT: **MAT00140**  $\mathbf C$ **MAT00150** C N IS THE NUMBER OF ROWS IN X. **MAT00160**  $\mathbf C$ **MAT00170**  $\mathbf C$ P IS THE NUMBER OF COLUMNS IN X. **MAT00180**  $\mathbf C$ **MAT00190**  $\mathbf C$ X IS THE DATA MATRIX (WITH NO CONSTANT COLUMNS). **MAT00200**  $\mathbf C$ **MAT00210**  $\mathbf C$ EPS IS A SMALL SCALING CONSTANT USED IN COMPUTING **MAT00220**  $\mathbf C$ THE DENSITY VALUES FOR EACH POINT. MAT00230 C **MAT00240** C SORTOR IS A LOGICAL FLAG WHICH CONTROLS THE **MAT00250 POINT-CHECKING PROCEDURE:** MAT00260 IF SORTOR IS . TRUE. SORTED DISTANCES ARE DISPLAYED. **MAT00270**  $\mathbf C$ IF SORTOR IS .FALSE. STEM & LEAF AND A USER-SPECIFIED MAT00280  $\mathbf C$ CUTOFF POINT IS USED. **MAT00290**  $\overline{c}$ **MAT00300**  $\mathbf C$ OUT IS THE UNIT OUTPUT DEVICE. **MAT00310**  $\mathbf C$ **MAT00320**  $\mathbf C$ IN IS THE UNIT INPUT DEVICE. MAT00330  $\mathbf C$ **MAT00340**  $EPS = 1.0D-6$ **MAT00350**  $SORTOR = .FALSE.$ MAT00360  $OUT = 6$ **MAT00370**  $IN = 5$ **MAT00380** C **MAT00390** C:::::USER SHOULD SUPPLY THE DESIRED MATRIX CALL HERE. **MAT00400**  $\mathbf c$ **MAT00410** CALL GETMAT(NM, MN, N, F, X) **MAT00420** C MAT00430 **RETURN MAT00440** END **MAT00450** 

Appendix 3 (cont.)

Other FORTRAN Routines Used by DPA FORTRAN

ISORT1 sorts N real values in increasing order through an integer index vector.

SLDSFY is part of a FORTRAN package implementing Tukey's Stem-and-Leaf Display [7]. It was written by D. Hoaglin and S. Wasserman and appears in ROSEPACK version 0.4, developed at NBER/CRC.

IERRIO is also in ROSEPACK version 0.11. It prints an integer error return code along with a message. It can be replaced by a WRITE statement and FORMAT statement.

 $\mathcal{L}_{\rm{max}}$ 

 $\mathcal{A}(\mathbf{r})$  , and  $\mathcal{A}(\mathbf{r})$  , and

$$
\begin{array}{c}\n\text{start} \\
\end{array}
$$

**ECUTION BEGINS...** 

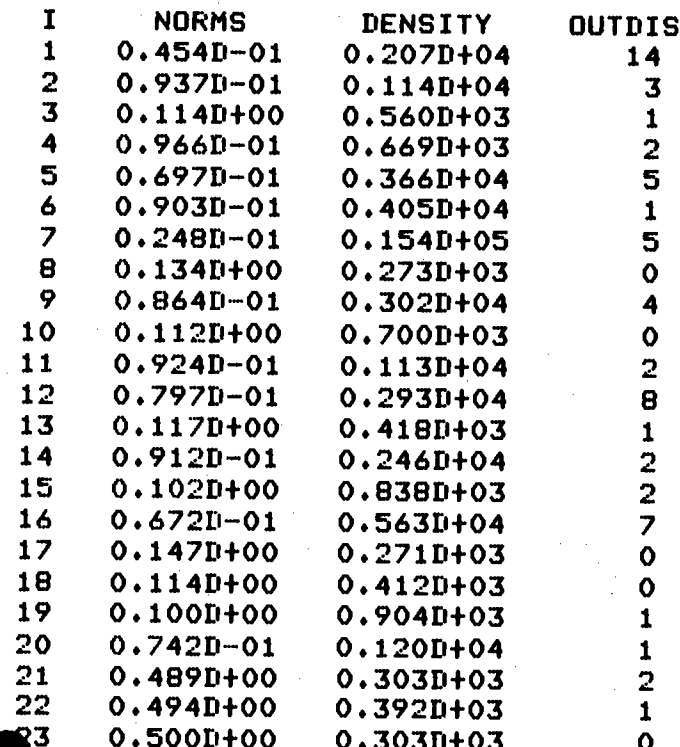

POINT CHECKING (TYPE 0 TO STOP):

 $\geq$  $\mathbf{8}$ 

 $\overline{\mathbf{3}}$ 

STEM & LEAF FOR  $\mathbf{B}$ 

> STEM-AND-LEAF DISPLAY, 23  $N =$

> > $($  UNIT = 0.1000D-02 )

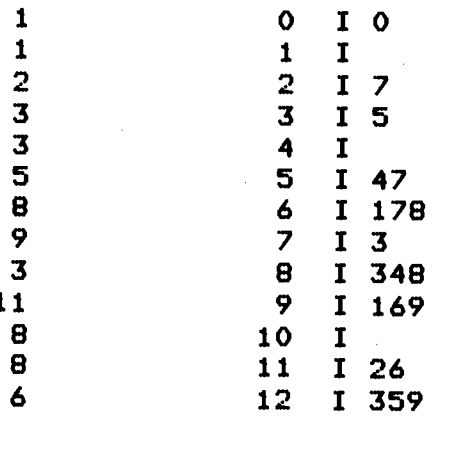

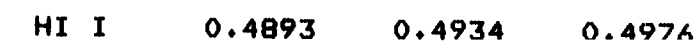

 $\bar{\mathcal{A}}$ 

 $IERR = 0$  STEM & LEAF

INPUT CUTOFF VALUE  $> 04$ 

EB OUT FOR 8<br>17 19

POINT CHECKING (TYPE 0 TO STOP):

 $>10$ 

STEM & LEAF FOR 10

 $STEM-AND-LEAF DISPLAY, N = 23$ 

 $($  UNIT =  $0.1000D-02$  ) 3 0 1057  $\frac{3}{3}$  1 1  $\frac{1}{6}$   $\frac{1}{2}$  1 019  $\frac{2}{3}$  1 017 11 4 I 456<br>3 5 I 666 <sup>3</sup> 5 1666 8  $\overline{\phantom{a}}$  $I$  1245 4  $\bf{8}$  $\mathbf{I}$  $\ddot{ }$ 9  $\mathbf{I}$ 4  $\begin{array}{cc}\n10 & I \\
11 & I & 3\n\end{array}$ 4

<sup>3</sup> HI I 0.5431 0.5480 0.5530

IERR = 0 STEM & LEAF

INPUT CUTOFF VALUE  $> 01$ 

NEB OUT FOR 10 17 18

POINT CHECKING (TYPE 0 TO STOP):

 $> 17$ 

STEM & LEAF FOR 17

STEM—AND—LEAF DISPLAY, N = 23

 $($  UNIT = 0.1000D-01 )

 $\begin{array}{ccc} 1 & \hspace{1.5cm} 0 & \hspace{1.5cm} 0 \\ 2 & \hspace{1.5cm} 1 & \hspace{1.5cm} 3 \end{array}$  $\frac{1}{2}$  T  $\frac{1}{3}$ 5 F I 455<br>7 S I 666  $\begin{array}{c} \n\frac{7}{7} \\
11 \\
\frac{1}{7}\n\end{array}$   $\begin{array}{c} 5177 \\
\phantom{0}5160 \\
\phantom{0}0.180 \\
\phantom{0}1.700\n\end{array}$ S I 6667777 11 0. I 8889<br>7 1 1 011  $\begin{array}{ccc} 7 & 1 & 1 & 011 \\ 4 & & & T & \end{array}$  $\begin{array}{c|c}\n\cdot & \cdot & \cdot & \cdot \\
\hline\n\text{1} & \text{1} & \text{0} & \cdot \\
\text{1} & \text{1} & \cdot & \cdot\n\end{array}$  $\overrightarrow{4}$  F15 3 HI I 0.6097 0.6150 0,6203 IERR = 0 STEM & LEAF INPUT CUTOFF VALUE >0 NEB OUT FOR 17 POINT CHECKING (TYPE 0 TO STOP):  $> 18$ STEM & LEAF FOR 18 STEM—AND—LEAF DISPLAY, N = 23  $($  UNIT = 0.1000D-02 ) <sup>2</sup> 0 109 <sup>2</sup> 11  $\frac{2}{2}$   $\frac{1}{2}$   $\frac{1}{1}$  $\frac{1}{3}$   $\frac{1}{3}$   $\frac{1}{7}$  $\begin{array}{cccc} 3 & 3 & 7 \\ 6 & 4 & 1 & 066 \\ 10 & 5 & 1 & 1236 \end{array}$  $10$  5  $\overline{1}$  1236 <sup>2</sup> 6 148 11 7 I 0457<br>7 8 I 7  $\overline{7}$  8 1 7 6 9 104

IERR = 0 STEM & LEAF INPUT CUTOFF VALUE  $> 0.01$ EB OUT FOR 18 10

POINT CHECKING (TYPE 0 TO STOP):

4 10 I 4 11 **1 8** 

<sup>3</sup> HI I 0.4677 0.4718 0.4759

#### STEM-AND-LEAF DISPLAY,  $N =$ 23

LO I  $0.0056$  $0.0112$  $\overline{\mathbf{3}}$  $0.0$  $($  UNIT =  $0.1000D-01$  ) 4. I 9  $\ddot{4}$  $\ddot{\mathbf{4}}$  $5<sub>1</sub>$ T I 33 6 F I 44  $\mathbf{B}$  $\overline{7}$ S I 6777777 5. I 88999  $\mathbf{B}$  $\overline{\mathbf{3}}$ 6 I 00  $T I 3$  $\pmb{1}$ IERR = 0 STEM & LEAF INPUT CUTOFF VALUE  $> 0.02$ **NEB OUT FOR** 23 21 22 POINT CHECKING (TYPE 0 TO STOP): रू ^ R# T=0.20/1.16 16:42:39

 $\bar{\rm{p}}$ 

# The Sterling Data (X Matrix)

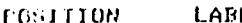

 $\tilde{\boldsymbol{q}}$ 

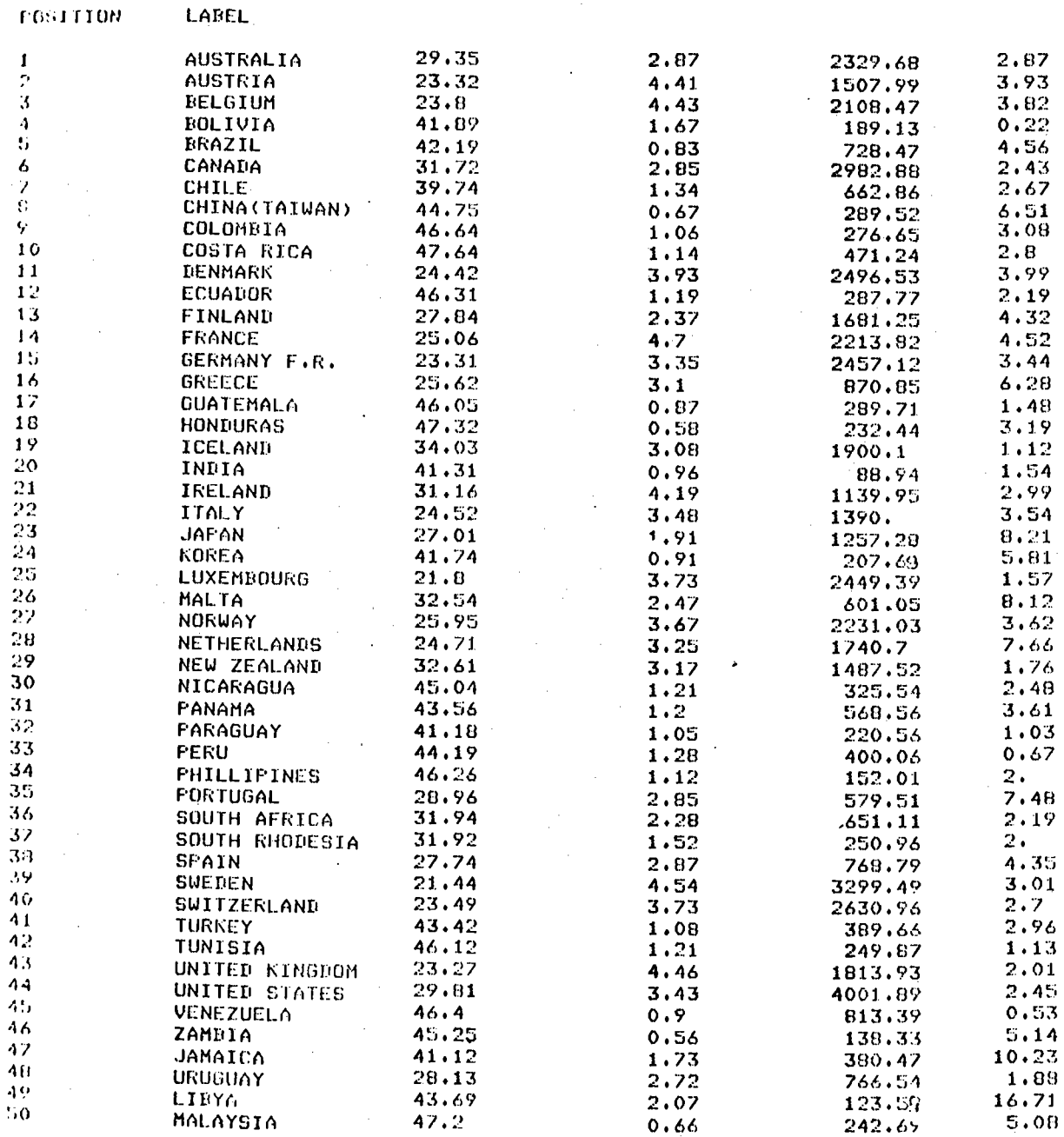

# References

- 1. Andrews, D. F. and Pregibow, D., "Finding the Outliers that Matter," Technical Report No. 1, University of Toronto, Graduate Department of Statistics, March 1977.
- 2. Businger, P. and Golub, C., 'Linear Least Squares Solutions by Householder Thansformations, in Wilkinson;' T. and Reinsch, C., (Eds.), Handbook for Automatic Computation, V.2: Linear Algebra, Springer-Verlag, p. 111-118, 1971, Prepub. in Math. 7, p. 269-76. 1985.
- 3. Gnanadesikan, R., "Methods for Statistical Data Analysis of Multivariate Observations," John Wiley and Sons, New York, 177, p. 82-120, 258-284.
- 4. Kendall, M. C. and Stuart, A., "The Advanced Theory of Statistics," Vol. 3, Ed. 2, Hafner Publ. Co., New York, 1968, p. 338-9.
- 5. Hoaglin, D. C. and Welsch, R. E., "The Hat Matrix in Regression and ANOVA," WP 901-77, Alfred P. Sloan School of Management, MIT, Jan. 1977.
- 6. Oliver, D., "Troll Experimental Programs: CLUSTER ANALYSIS," Computer Research Center for Economics and Management Science, National Bureau of Economic Research, Inc., August 1975.
- 7. Thkey, J. W., "Exploratory Data Analysis," Addison-Wesley, 1977.
- 8. Welsch, R. E. and Kuh, E., "Linear Regression Diagnostics,"<br>MIT and NBER, Working Paper No. 173, March 1977.